# THE MAKING OF MODERN LAW

*The Making of Modern Law* is a 13 part collection of archives covering nearly every aspect of both American and British law.

Coverage also includes content focused on other European countries, Latin America, and Asia. Content spans from classic to contemporary periods, and includes a range of analytical, theoretical, and practical literature.

Access your collection here:

or by scanning the QR code.

### NAVIGATE THE PLATFORM

Powerful **Browse** and **Search** options support simple navigation through all content.

### BROWSE

- Choose a **Browse** option found within the tool bar in the middle of the page.
  - » Each part of the collection will contain different **Browse** options. You will find options to browse by **Collection**, **Author**, or **Case**.
- Once you choose your browsing parameter, point and click or use the **Filter** to find the content you need.

#### SEARCH

- Utilize Basic Search to search the resource by keyword, or use Advanced Search for more detailed searching including through entire documents, by publisher, or by source library.
- Once you complete your search, you have access to multiple filters on the right side of the screen to better narrow your results.
- Select **Topic Finder** on your search results page to see topics related to your search.

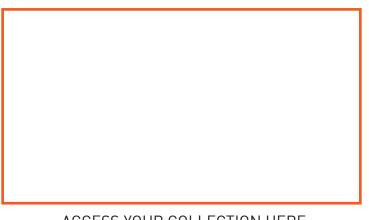

### ACCESS YOUR COLLECTION HERE

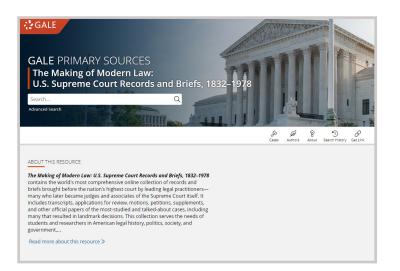

| GALE PRIMARY SOURCES U.S                                                      |            | e Court Records and Brid                                                                                                    | ets               |                    |                 |                          | -   |
|-------------------------------------------------------------------------------|------------|----------------------------------------------------------------------------------------------------|-------------------|--------------------|-----------------|--------------------------|-----|
| Search Q                                                                      |            |                                                                                                    | Sto<br>Cases      | Authors            | 8<br>About      | 5<br>Search History      | Get |
| EARCH OPTIONS dvanced Search Topic Finder                                     |            |                                                                                                    |                   |                    |                 |                          |     |
| Advanced Search                                                               |            |                                                                                                    |                   |                    |                 |                          |     |
| Search Terms                                                                  |            |                                                                                                    |                   |                    |                 |                          |     |
| Terms                                                                         | Field      | Finds results that                                                                                                    |                   |                    |                 |                          |     |
| Search for                                                                    | in Keyword | ← have these terms or sub                                                                                                    | jects; expands t  | o synonym          | s of your s     | search term              |     |
| And v                                                                         | in Keyword | <ul> <li>have these terms or sub</li> </ul>                                                                                                    | ijects; expands t | o synonym          | s of your s     | search term              |     |
| And v                                                                         | In Keyword | <ul> <li>have these terms or sub</li> </ul>                                                                                                    | jects; expands t  | o synonym          | s of your s     | search term              |     |
| Allow variations (1)                                                          |            |                                                                                                    |                   |                    |                 |                          |     |
| Search Add a Row 🛞                                                            |            | Topic Finder<br>Find new topics of According and docover new connections found in the to                                                                                                    | o results.        |                    |                 |                          |     |
|                                                                               |            | Sex law                                                                                                    | (CD)              |                    |                 |                          |     |
| Search Tips                                                                   |            | Search Territis; tax law                                                                                                    |                   |                    |                 |                          |     |
| Operators Special Character<br>AND, OR, NOT Proximity Nesting Quotation Marks |            | There are two swaps to visualize below which words and subjects<br>are found most offen in the text of your search results.<br>Visualization: # titles Oxfree!                                                                                                    | documents also    | containing that s  | ibject or term. | nal search results to th | e   |
| Search Limiters                                                               |            | Added the two set of the two set of two set of two set of | Click on a secto  | n to display resul | 5.              |                          |     |
| by term year(s):   All OBefore Within OAfter OBetween by file date(s):        |            | New<br>York<br>Work<br>Work<br>Work<br>Work<br>Work<br>Work<br>Work<br>W                                                                                                    |                   |                    |                 |                          |     |
| All Dates      ORefore     On     After     Retween                           |            | Code Appliery Pro 10 2 mm                                                                                                    |                   |                    |                 |                          |     |

## GALE

## UTILIZE DOCUMENTS

View and manipulate documents for better clarity and understanding.

### **EXPLORE PANEL**

- Found on the left side of the page when you select any document.
- The default view is the **Document Image**, but you can also select **Plain Text** to view them side by side or plain text only.
- Select one of the **Search Term Hits** to be taken to the page your search was found in.

### SAVE AND SHARE TOOLS

- The saving and sharing tools are found in the tool bar at the top of the page.
- Utilize **Send To** to send the document to either Google Drive or Microsoft OneDrive or email.
- Select **Download** to save a copy to your computer. You can select what page range you want to save.
- Choose Get Link to access a persistent URL to your page.

## GALE PRIMARY SOURCES CROSS-SEARCH

- To cross-search your entire *Making of Modern Law* collection, access *Gale Primary Sources*.
- Choose which resources you would like to include, or select Legal Studies on the left to narrow to just legal primary sources.
- Searching in this manner will find all content from the collections you have access to.
- Selecting **Broaden Your Search** within any *Making of Modern Law* archive will bring you to *Gale Primary Sources* as well.

🕻 GALE PRIMARY SOURCES 🦯 U.S. Supreme Court R 1 & D Q 66 International Harvester Cov. Wisconsin Department of Taxation : Minnesota Min & Mfg Cov. Wisconsin Dept of Taxation, 322 U.S. 435 (1944). Statement | Q Q | ↔ İ C | 🖂 ⊞ EXPLORE es - Sa,...... Cost JAN 21 1944 /IEWS Table Of CHARLES ELEGIE COOPLEY Document Image SUPREME COURT OF THE UNITED STATES OCTOBER TERM, 1943 GG Search within do Q within this document No. 620 O within all volume INTERNATIONAL HARVESTER COMPANY, GO TO PAGE Go Go NSIN DEPARTMENT OF TAXA SEARCH TERM HITS 1 2 3 4 5 6 9 11 12 14 15 17 20 STATEMENT OPPOSING JURISDICTION AND MOTION TO DISMISS OR AFFIRM. > Related Volumes JOHN E. N Related Subjects

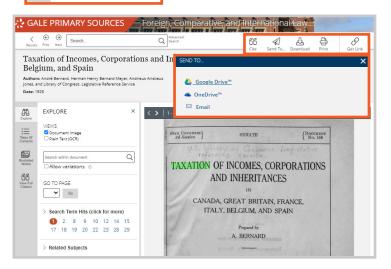

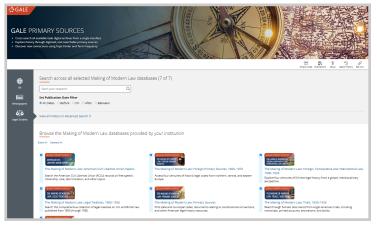

More questions about The *Making of Modern Law*? Reach out to your Customer Success Manager either directly, or by emailing Gale.customersuccess@cengage.com.